# **Datasheet Ardbox HF+ GPRS Family**

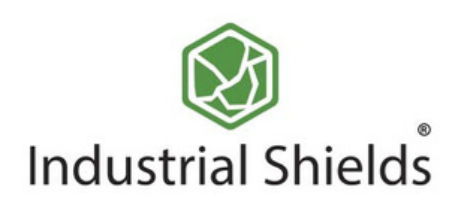

## Industrial Shields

#### Technical Features **CONECTABLE PLC ARDUINO 24Vcc ARDBOX**

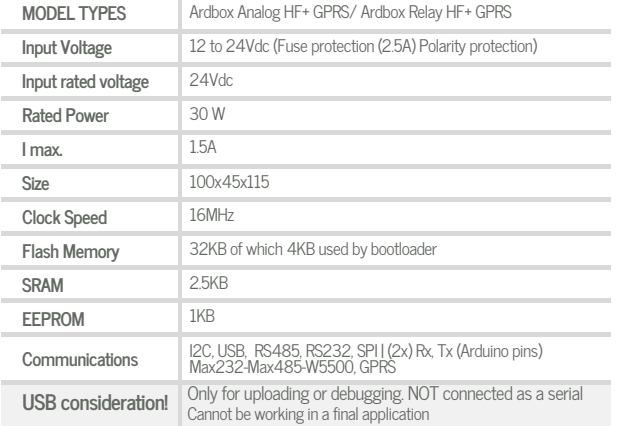

#### General Features

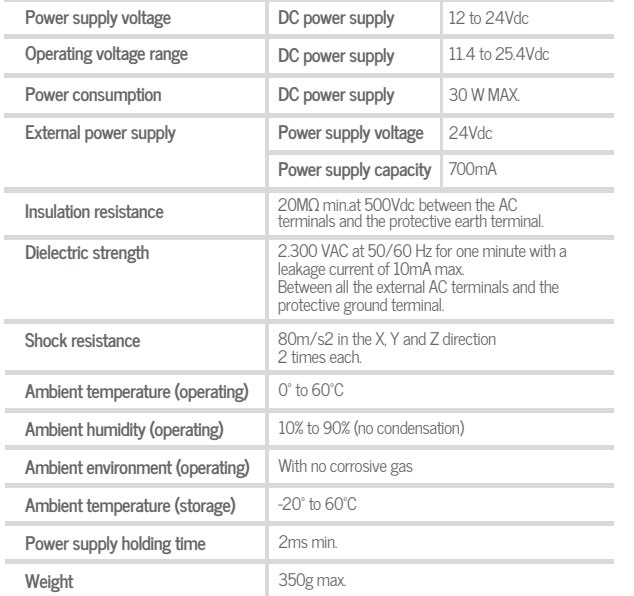

### **ANALOG I/O RELAY I/O**

## **AINPUTS (x9)**

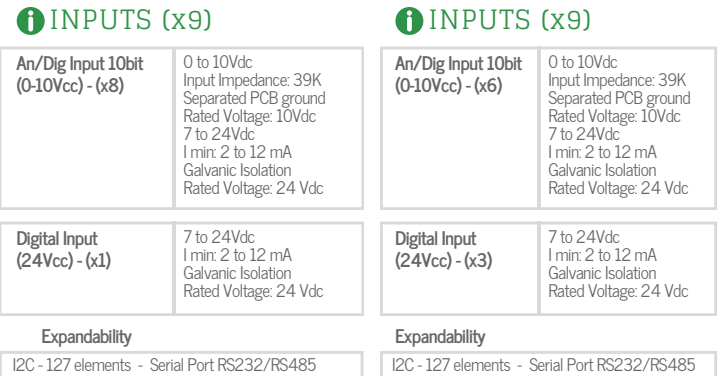

#### OUTPUTS (x10)

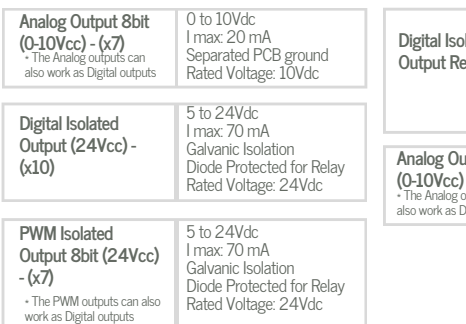

#### OUTPUTS (x10)

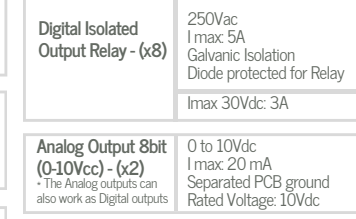

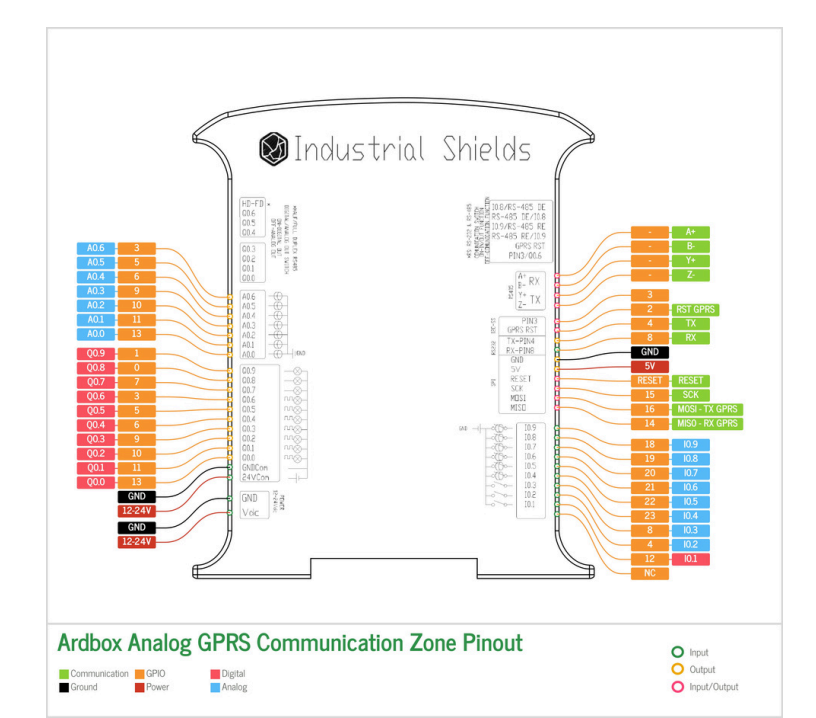

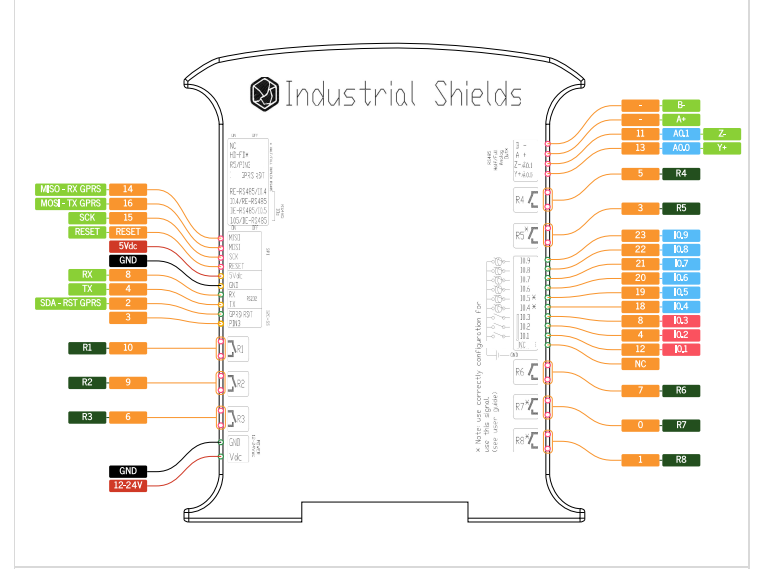

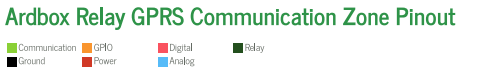

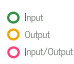

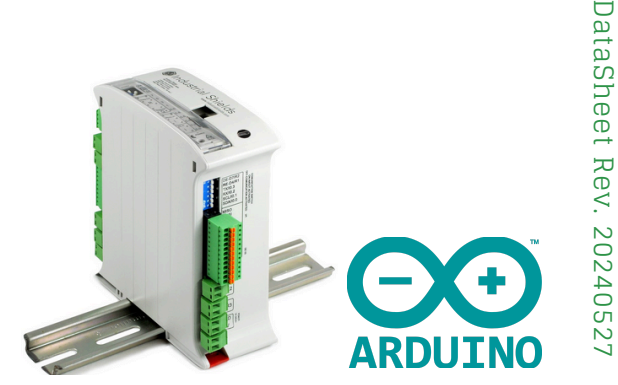

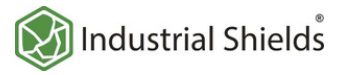

#### Performance Specifications

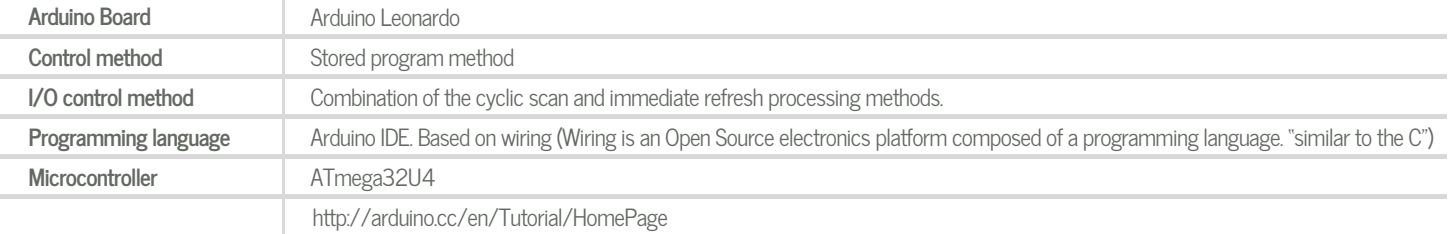

## **Install Arduino IDE and the Industrial Shields boards Warnings**

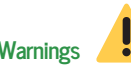

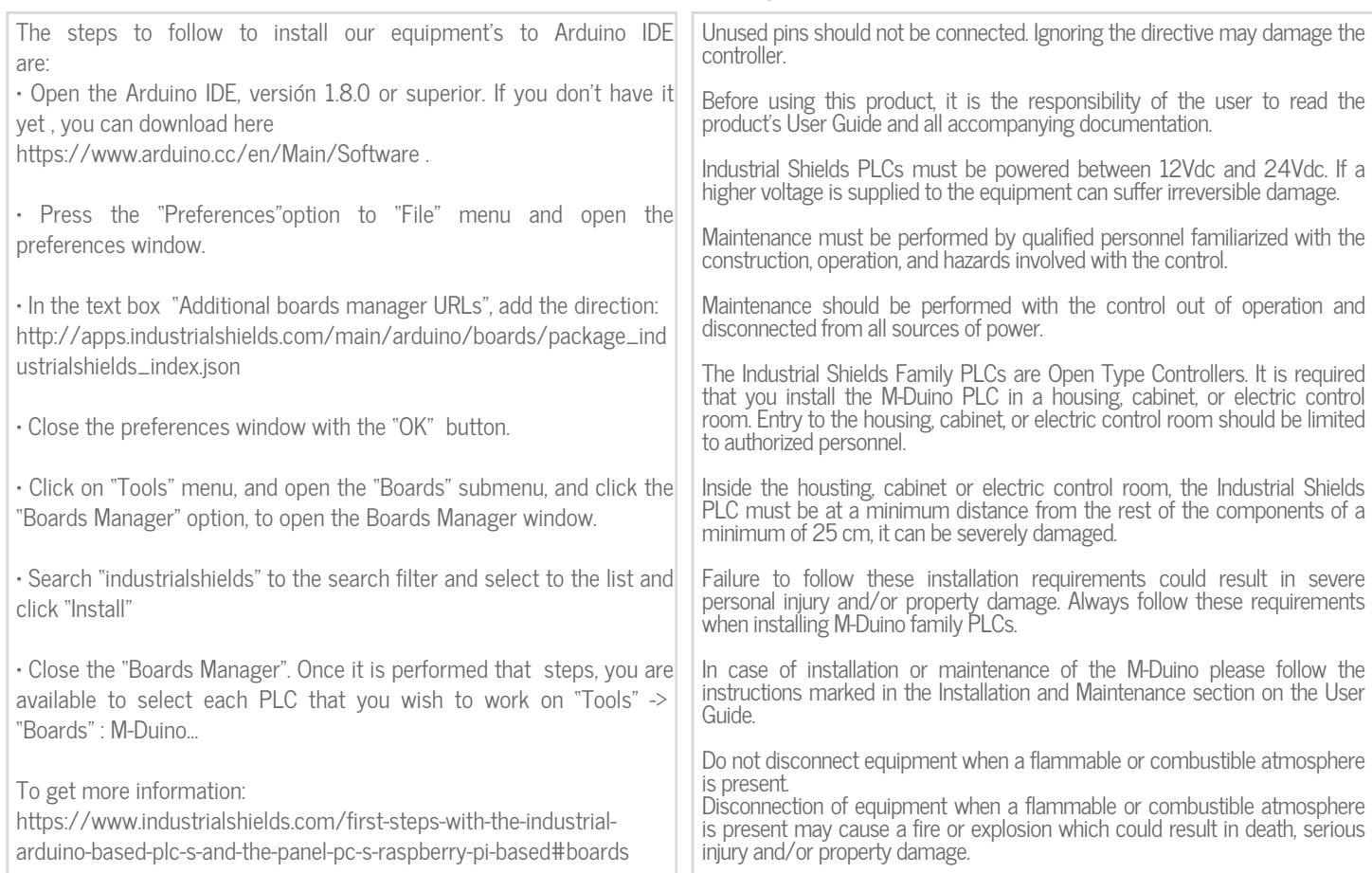

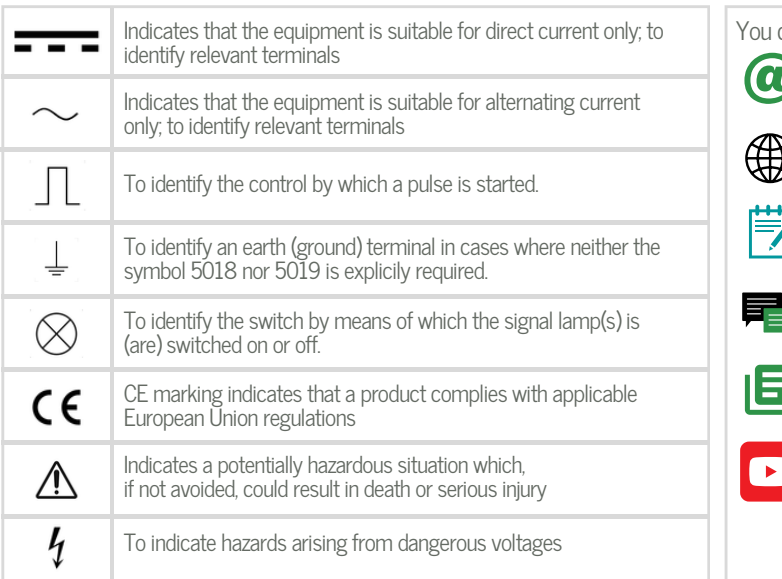

#### Symbology **Technical Support**

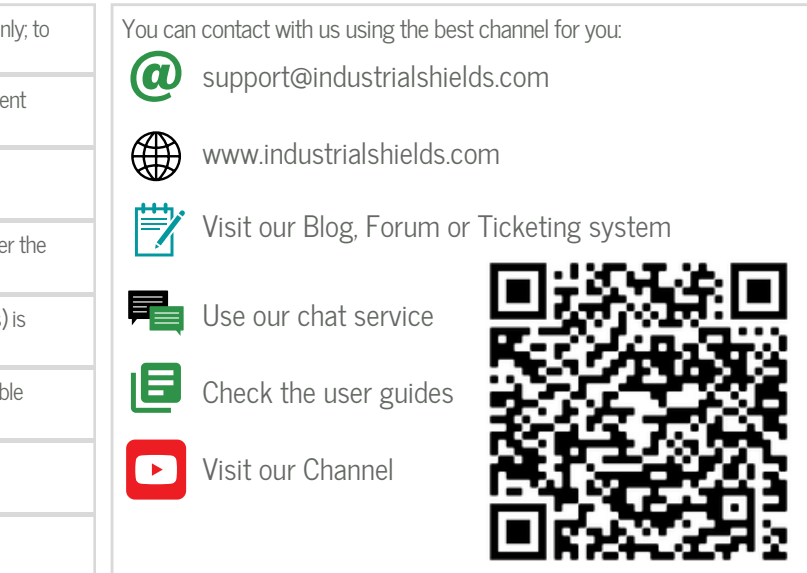